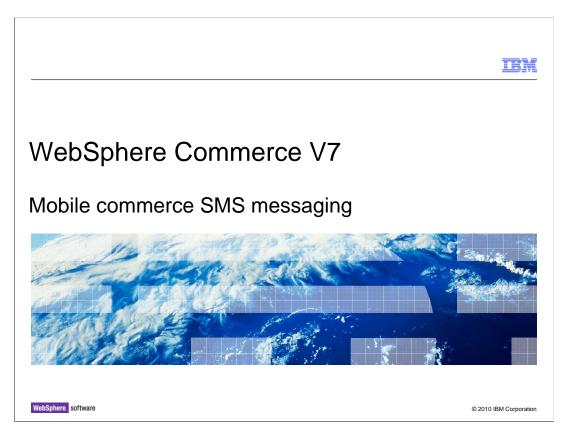

This presentation discusses topics about configuring SMS message handling for mobile commerce.

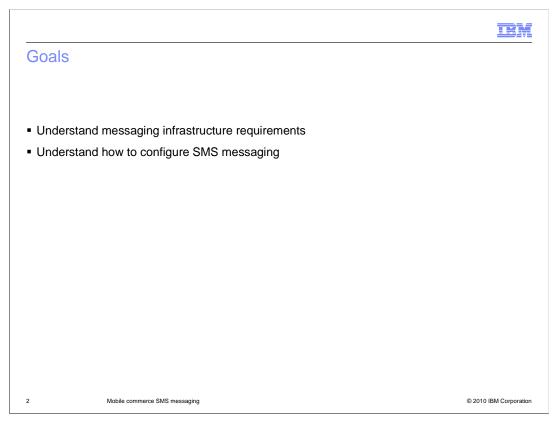

The goals of this presentation are to learn the requirements of the SMS messaging infrastructure and how to configure SMS messaging.

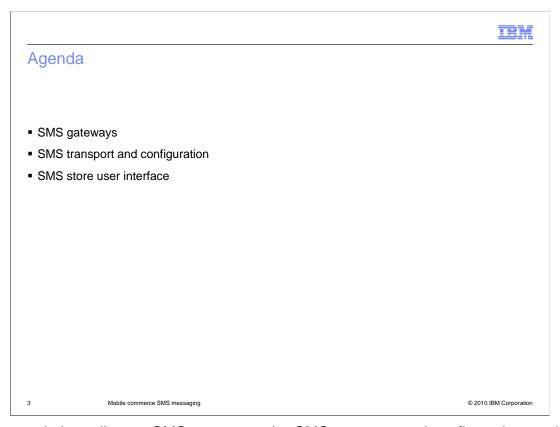

The agenda is to discuss SMS gateways, the SMS transport and configuration, and the SMS store user interface.

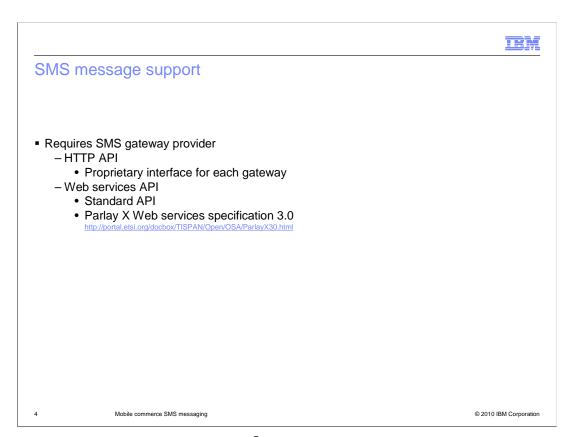

SMS message delivery on WebSphere® Commerce requires a SMS gateway provider. A gateway can support either the HTTP API, or the Web services API. The HTTP API is unique to each gateway. The Web services API is standardized by the Parlay X Web services specification 3.0.

# SMS message transport Implemented with JCA adapter Outbound only Configured in administration console

The SMS message transport is one of several supported transports for sending messages from WebSphere Commerce. It is implemented with a JCA adapter which supports only outbound messages. SMS transport configuration is done in the administration console.

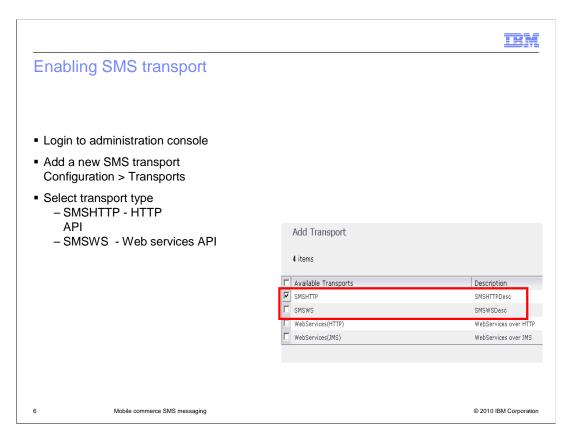

To configure a SMS transport, you log into the administration console and add a new transport. You then select the transport type. For the SMS types, you select either SMSHTTP which corresponds to the HTTP API, or select SMSWS, which corresponds to the Web services API.

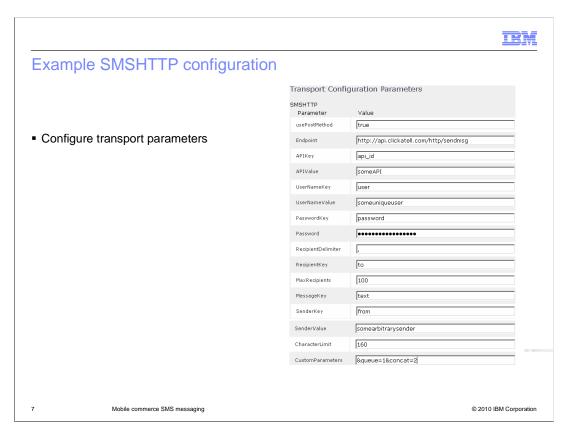

This slide shows an example of the HTTP transport parameters configuration.

See the references slide for an information center article which describes the parameters in more detail.

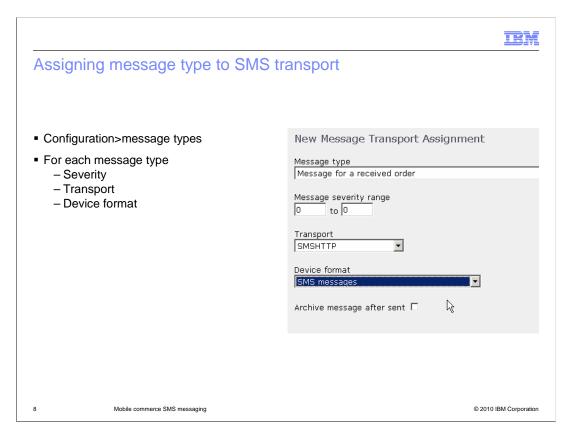

After creating a new SMS transport, you then configure each message type and specify the severity, device format, and a reference to the SMS transport you just created.

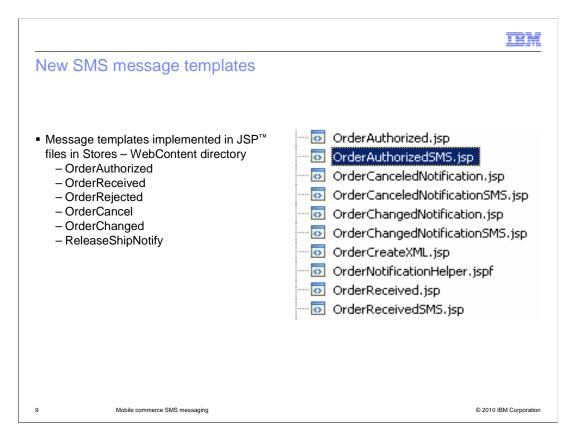

Each of the message types corresponds to a JSP file which acts as a template to define the general contents of the message. You edit these files to customize the message content.

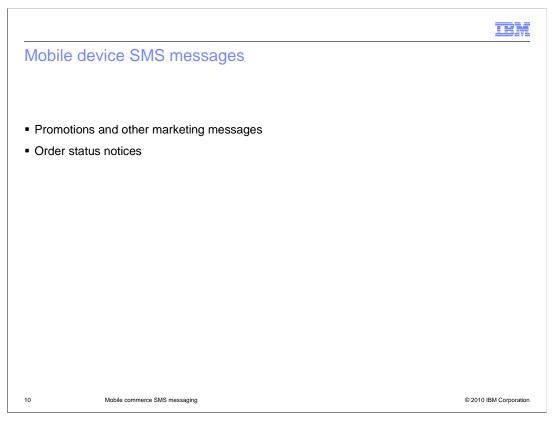

SMS messages are sent to shoppers who opt-in for marketing messages and order status notices.

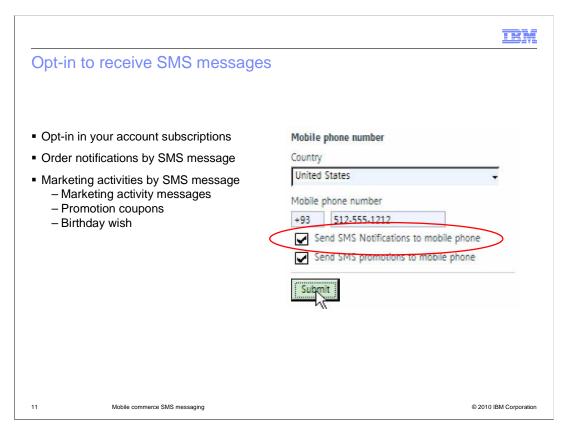

You opt-in to receive SMS messages by selecting which type of message you want to receive and providing your mobile telephone number. You can separately select order notifications or promotions and other marketing messages.

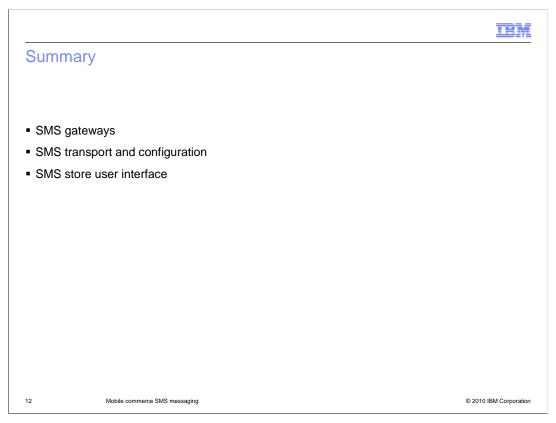

This presentation discussed SMS gateways, the SMS transport and configuration, and the SMS store user interface.

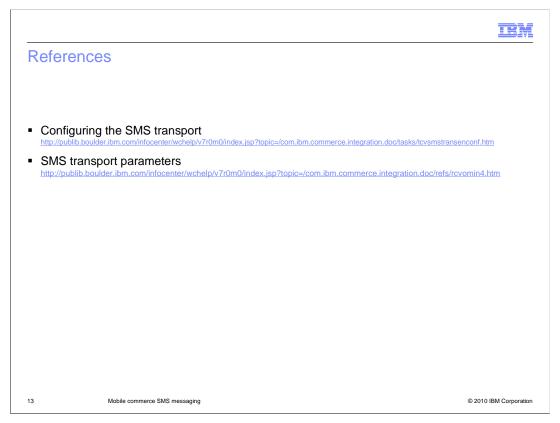

This slide gives you references to the information center articles on configuring SMS message support.

IRM

# Feedback

Your feedback is valuable

You can help improve the quality of IBM Education Assistant content to better meet your needs by providing feedback.

- Did you find this module useful?
- Did it help you solve a problem or answer a question?
- Do you have suggestions for improvements?

## Click to send e-mail feedback:

mailto:iea@us.ibm.com?subject=Feedback\_about\_MobileCommerceSMSMsg.ppt

This module is also available in PDF format at: .../MobileCommerceSMSMsg.pdf

14 Mobile commerce SMS messaging

© 2010 IBM Corporation

You can help improve the quality of IBM Education Assistant content by providing feedback.

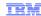

# Trademarks, copyrights, and disclaimers

IBM, the IBM logo, ibm.com, and the following terms are trademarks or registered trademarks of International Business Machines Corporation in the United States, other countries, or both:

### WebSphere

If these and other IBM trademarked terms are marked on their first occurrence in this information with a trademark symbol (® or ™), these symbols indicate U.S. registered or common law trademarks owned by IBM at the time this information was published. Such trademarks may also be registered or common law trademarks in other countries. A current list of other IBM trademarks is available on the Web at \*Copyright and trademark information\* at <a href="https://doi.org/10.1007/j.jc/in/10.1007/j.jc/in/10.1007/

JSP, and all Java-based trademarks and logos are trademarks of Sun Microsystems. Inc. in the United States, other countries, or both,

Other company, product, or service names may be trademarks or service marks of others.

Product data has been reviewed for accuracy as of the date of initial publication. Product data is subject to change without notice. This document could include technical inaccuracies or typographical errors. IBM may make improvements or changes in the products or programs described herein at any time without notice. Any statements regarding IBM's future direction and intent are subject to change or withdrawal without notice, and represent goals and objectives only. References in this document to IBM products, programs, or services does not imply that IBM intends to make such products, programs or services available in all countries in which IBM operates or does business. Any reference to an IBM Program Product in this document is not intended to state or imply that only that program product may be used. Any functionally equivalent program, that does not infringe IBM's intellectual property rights, may be used instead.

THE INFORMATION PROVIDED IN THIS DOCUMENT IS DISTRIBUTED 'AS IS' WITHOUT ANY WARRANTY, EITHER EXPRESS OR IMPLIED. IBM EXPRESSLY DISCLAIMS ANY WARRANTIES OF MERCHANTABILITY, FITNESS FOR A PARTICULAR PURPOSE OR NONINFRINGEMENT. IBM shall have no responsibility to update this information. IBM products are warranted, if at all, according to the terms and conditions for example, IBM Customer Agreement. Statement of Limited Warranty, International Program License Agreement, etc.) under which they are provided. Information concerning non-IBM products was obtained from the suppliers of those products, their published announcements or other publicly available sones. IBM has not tested those products in connection with this publication and cannot confirm the accuracy of performance, compatibility or any other claims related to non-IBM products.

 $IBM\ makes\ no\ representations\ or\ warranties,\ express\ or\ implied,\ regarding\ non-IBM\ products\ and\ services.$ 

The provision of the information contained herein is not intended to, and does not, grant any right or license under any IBM patents or copyrights. Inquiries regarding patent or copyright licenses should be made, in writing, to:

IBM Director of Licensing IBM Corporation North Castle Drive Armonk, NY 10504-1785 U.S.A.

Performance is based on measurements and projections using standard IBM benchmarks in a controlled environment. All customer examples described are presented as illustrations of how those customers have used IBM products and the results they may have achieved. The actual throughput or performance that any user will experience will vary depending upon considerations such as the amount of multiprogramming in the user's job stream, the I/O configuration, the storage configuration, and the workload processed. Therefore, no assurance can be given that an individual user will achieve throughput or performance improvements equivalent to the ratios stated here.

© Copyright International Business Machines Corporation 2010. All rights reserved.

Note to U.S. Government Users - Documentation related to restricted rights-Use, duplication or disclosure is subject to restrictions set forth in GSA ADP Schedule Contract and IBM Corp.

© 2010 IBM Corporation